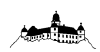

# **Checkliste Veranstaltungsauswertung durch die Firma Volker Kram, Stand 11-2013**

Die folgende Aufstellung soll vor allem Neukunden und unerfahrenen Veranstaltern eine ausführliche Information bieten, was für eine reibungslose Abwicklung meiner Dienstleistung notwendig ist. Viele Punkte sind selbsterklärend, aber es gibt sicherlich auch Dinge, die vielleicht noch weiterer Erläuterungen bedürfen. Fragen können gerne telefonisch oder per Mail gestellt werden und in der Regel empfiehlt sich auch, dass ich zu einem Orga-Team-Treffen ein paar Wochen/Monate vor der Veranstaltung einmal persönlich dazu komme.

1. Angebot – Beauftragung:

Wurde das Angebot verstanden und der Auftrag offiziell erteilt (Email genügt)?

2. Internet-Portal / Subdomainwahl

- Alle meine Leistungen sind gebündelt über eine bestimmte Internet-URL erreichbar, die nach dem Muster www.NAME.ergebnisliste.de gebildet wird.
- Beispiele: www.drachenlauf.ergebnisliste.de / www.toepfermarktlauf.ergebnisliste.de / usw.
- Bitte Teilen Sie mir mit, unter welchem Namen ich Ihre Veranstaltung veröffentlichen soll?
- Zur Veröffentlichung auf meiner Internetseite wäre es nützlich, einen Veranstaltungsflyer als PDF-Datei zu bekommen.
- Die Veranstaltung erscheint damit dann auch in dem Veranstaltungskalender auf www.ergebnisliste.de

#### 3. Urkunden

- Die Urkunden stellt immer der Veranstalter. Es werden zwei "Typen" benötigt:
	- 1. Papierurkunden DIN A4 zum Bedrucken vor Ort für die Siegerehrungen usw.:
		- Es empfiehlt sich hier Papier mit einem Gewicht von  $120 140$  g/m<sup>2</sup> (max. 160 g/m<sup>2</sup> sind möglich!).
		- \* Aus Druckgeschwindigkeitsgründen sollten die Urkunden "laserdruckfähig" sein. Negative Erfahrungen wurde oft mit farbkopierten Exemplaren bestimmter Hersteller gemacht, weil sich die Farbpartikel beim erneuten Bedrucken wieder lösen ( $\rightarrow$  langsamerer Tintenbedruck wird dann notwendig). Im Zweifelsfall kann ich einen Test machen.
		- Ein Beispiel für eine günstige Online-Bestellquelle liegt als Anhang bei. Hier sieht man auch, dass der Preisunterschied zwischen 500 und 1.000 Stück nur 20 Euro beträgt: ein weiteres Argument für "neutral".
		- Es empfiehlt sich, die Urkunden so "neutral" zu entwerfen, dass sie mehrere Jahre verwendet werden können. Jahresspezifische Dinge wie Datum usw. kann ich beim Ausdruck der Läuferdaten mit eintragen (im Anhang finden sich mehrere Urkundenbeispiele, wie so etwas aussehen kann).
		- Die Beschriftung durch mich erfolgt nur in schwarz. Somit müssen alle farbigen Inhalte (Logo, Wappen, usw.) vorher von der Druckerei schon aufgedruckt werden.
		- Spätestens eine Woche vor der Veranstaltung benötige ich ca. 10 Original-Testurkunden zwecks Einrichtung meiner Drucker (Textfeldplatzierung usw.).
		- Auch spezielle Text- oder sonstige Inhalte (z.B. Unterschrift des Vorsitzenden), die ich beim Seriendruck eventuell mit einfügen soll, müssen bis dahin mitgeteilt und geklärt sein.
	- 2. PDF Urkundendatei, damit ich den Teilnehmern im Internet den Urkunden-Download realisieren kann
		- Ich könnte zwar eine Papierurkunde dafür einscannen und daraus die PDF-Datei selbst erstellen, aber der Qualität und der Dateigröße ist dies nicht dienlich
		- Ich kann auch das PDF selbst erstellen, wenn ich die Originaldatei bekomme (Word, Corel, …)
		- Falls eine Druckerei die Datei erstellt: ein PDF vom Typ "PDF/A-1" wird benötigt

#### 4. Startnummern

- Wie bei den Urkunden, so stellt auch die Startnummern immer der Veranstalter. Hierzu einige Bemerkungen:
	- Ich muss die Nummern im Zieleinlauf deutlich lesen können sie sollten also groß genug und kontrastreich (z.B. schwarz auf weiß) sein. (Negativbeispiel: ich hatte schon mal einen Veranstalter, der meinte, gelbe Nummern auf weißem Grund wären der Design-Knüller. Die konnte dann nicht mal der Moderator im Ziel erkennen).
	- Jede Startnummer darf es an der Veranstaltung nur einmal geben und nur einmal benutzt werden!
		- Wenn ein Teilnehmer zwei Strecken mitlaufen will (z.B. 5 + 10 km), so muss er dafür auch zwei Startnummern bekommen!
		- Eine Startnummer, die um 14 Uhr beim Kinderlauf benutzt wurde, darf also auf keinen Fall bei einem späteren Lauf nochmal verwendet werden.
	- Über den Veranstalterservice der Firma Münz in Montabaur kann jeder Laufveranstalter 1.000 Startnummern kostenfrei erhalten (wie auch Zielbogen, Siegerehrungspodest, usw.); Details dazu finden Sie im entsprechenden Anhang. Da ich in Montabaur wohne, kann ich bestellte Artikel auch bei Bedarf mitbringen und wieder abgeben.

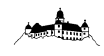

5. Online – Anmeldung über mein Internet-Portal www.web-anmeldung.de:

- Die meisten Kunden nutzen diese Form der Voranmeldung (im Preis enthalten) die Entscheidung steht jedem frei. Wer seine Voranmeldungen selbst sammeln will, muss mir diese vor der Veranstaltung als Excel-Liste zur Verfügung stellen mit den Mindestangaben: "Vorname", "Name", "Geschlecht", "Jahrgang" und optional "Verein/Team"
- Damit ich die Anmeldeseite erstellen kann, brauche ich detaillierte Veranstaltungsinformationen, die in der Regel über das hinausgehen, was beispielsweise im Laufkalender steht. Dies sind (siehe auch Details in der Anlage "Web-Anmeldung"):
	- o Welche Disziplinen gibt es und wie sollen sie heißen (z.B.: "10 km Volkslauf", "5 km Jedermannlauf", usw.)?
		- o Kontaktdaten eines Ansprechpartners (Tel. & Mail).
		- o Hinweistext zur Startgeldbezahlung:
			- Standard: "Startgeld wird vor Ort bei der Abholung der Startunterlagen in bar bezahlt"
			- Auch möglich und dann sind die Bankdaten zur Veröffentlichung notwendig: "Startgeld ist vorab per Überweisung auf folgendes Konto einzuzahlen: …". In dem Fall bekommt ein Vertreter des Veranstalters von mir einen speziellen Zugang und kann in der Meldeliste ankreuzen, wer schon bezahlt hat.
			- Zur Info: "Inkasso" = Einzug der Startgelder über meine Anmeldeseite wird nicht angeboten, da dies extrem aufwendig und teuer ist und von meinen meisten Kunden auch nicht gewünscht wird.
		- o Ich brauche ein Datum, zu dem die Online-Anmeldung scharf geschaltet werden soll (manchmal wollen Veranstalter dies mit einer Presseveröffentlichung kombinieren)?
		- o Ich brauche ein Datum, zu dem die Online-Anmeldung schließen soll:
			- Für die Teilnehmer gilt meist: "je später, desto besser", denn viele entscheiden sich ziemlich spät zu einer Teilnahme und machen es beispielsweise wetterabhängig.
			- Der Veranstalter braucht natürlich Zeit, um die Voranmeldungen, die er von mir bekommt, zu verarbeiten (Vorbereitungen für das Anmeldebüro vor Ort wie beispielsweise Etikettendruck).
			- Empfehlung: wenn ein Lauf Samstags stattfindet, empfiehlt sich, die Anmeldung bis Mittwoch oder Donnerstag um 24 Uhr laufen zu lassen.
		- o Zu jeder Disziplin muss ich alle Details wissen also
			- Bitte beiliegende DLO Klassenliste dazu ansehen
			- Seit 1.1.2012 gibt es beispielsweise keine "männliche Schüler D" mehr, sondern die Klasse heißt nun europaweit einheitlich "MU10" und beinhaltet die Jahrgänge M9 und M8. Es gibt keine "Schüler" mehr, sondern je nach Alter "Jugend" oder "Kinder".
			- Bei einem Kinderlauf/Jugendlauf muss ich beispielsweise wissen, ob die klassenweise gewertet wird (z.B. eine Siegerehrung für die MU10) oder jahrgangsscharf (getrennte Siegerehrung für M9 und M8 und damit doppelt so viele)
			- Bei Jedermannläufen werten einige Veranstalter gemischt (Altersklassenwertung für M/WU20 U18 U16, jedoch darüber nur die Unterscheidung Männer/Frauen ohne Klassen) – auch solche Besonderheiten muss ich für jede Disziplin wissen.
				- Bei Klassenwertung nach DLO muss ich wissen, wo es beginnt und wo es aufhört. Z.B.:
					- "jüngste Klasse = U18" bedeutet, dass auch ein Dreizehnjähriger hochrutscht und in dieser Klasse gewertet wird
					- "ältestes Frauenklasse = W60" bedeutet, dass auch eine 85-Jährige in dieser Klasse zusammen mit den Jüngeren gewertet würde
			- Wenn beispielsweise ein Kinderlauf über 800 m in zwei getrennten Gruppen gestartet wird, so sind hieraus zwei getrennte Disziplinen zu machen!
		- o Müssen die Anmelder über Besonderheiten informiert werden; z.B.:
			- Hinweis "alle Voranmelder erhalten ein Tombola-Los"
				- Hinweis "Anmelder über die Halbmarathondistanz bis Meldedatum 31.8. erhalten garantiert und aufpreisfrei ein passendes T-Shirt, wenn sie bei der Anmeldung auch das Feld ,T-Shirt – Größe' ausfüllen"
				- Hinweis "Auf Wunsch kann gegen 8 Euro extra bis zum 30.6. ein Funktionsshirt bestellt werden. Dann bitte das Feld, T-Shirt – Größe' ausfüllen"
- Nach Meldeschluss bekommt der Veranstalter von mir eine Excel Liste mit allen Anmeldungen und Detaildaten. Bis zum Meldeschluss muss ich wissen, wie die Startnummernvergabe dann erfolgen soll:
	- o Ich kann die Nummern direkt selbst vergeben, wenn der Veranstalter mit bekannt gibt, welche Nummern zur Verfügung stehen und ob es bestimmte Vorgaben dafür gibt (z.B. bestimmte Nummernkreise je Disziplin).
	- o Oder ich schicke die Meldeliste ohne Startnummern, der Veranstalter füllt diese Spalte selbst aus und schickt mit die gefüllte Liste anschließend zurück (diese Methode ist beispielsweise sinnvoll, wenn der Veranstalter Wert darauf legt, bestimmte Nummern bestimmten Personen zu geben ["1" für den Bürgermeister oder Vorjahressieger, usw.]).

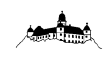

#### 6. Nachmeldungen vor Ort

- Für die Nachmeldungen vor Ort sollten zwecks möglichst schneller Dateneingabe die Zettel-Vorlagen von mir benutzt werden. (Übersende ich per Email vorab zum Ausdrucken; Beispiel vom Brinkenlauf liegt zur Info bei)
- Für das Eintippen der Nachmeldungen vor Ort stellt der Veranstalter 1-2 Helfer mit möglichst guten Tastaturkenntnissen zur Verfügung. Die Computer dafür bringe ich mit und mache mit den Helfern dann auch eine kurze Einweisung (ca. 90 min vor dem ersten Start).
- Der Standort für die Dateneingabe kann bei mir im Anhänger der Zeitnahme sein, oder auch im Meldebüro des Veranstalters. Details dazu entscheidet man am besten bei einem Vorab – Termin vor Ort.

## 7. Ziel/ Zielkanal/ Zeitnahme

- Beispielfotos finden Sie auf der letzten Seite dieses Dokuments
- Am Standort meines Anhängers wird ein Stromanschluss benötigt (ganz normal 230 Volt/ 16A). Aus Sicherheitsgründen (Stromausfall) sollten an diesem Anschluss keine anderen Nutzer angeschlossen sein; insbesondere starke Verbraucher wie Friteusen/ Einkocher führen leider immer wieder zu Stromausfällen bei Veranstaltungen.
- Bei kleineren Veranstaltungen stehe ich mit meinem Anhänger (mobiles Büro) in unmittelbarer Nähe der Ziellinie und gebe die Startnummern direkt bei der Zielüberschreitung ein.
- Bei größeren Veranstaltungen stehe ich ca. 10-20 m hinter dem Ziel zur Startnummerneingabe und ein zusätzlicher Helfer bedient auf der Ziellinie einen Drücker von mir, der die Zeiten auslöst. Der Weg bis zu mir dient dann als Puffer.
- Vor allem im zweiten Fall ist es wichtig, dass ein schmal zulaufender Zielkanal mit Absperrmaterial gebildet wird, damit die Läufer hinter der Ziellinie nicht mehr überholen können und vom Kanal zu mir zur Startnummerneingabe geleitet werden.
- Der Veranstalter stellt zur Hilfe im Ziel 1-3 Helfer für die Dauer der Zieleinläufe. Diese haben verschiedene Aufgaben:
	- o Dafür sorgen, dass kein Teilnehmer den Zielkanal verlässt, bevor er von mir erfasst wurde (gerade Kleinkinder verschwinden gerne unter Absperrungen hindurch in Richtung Eltern)
	- o Hilfe bei der Suche nach nicht lesbaren Startnummern von einlaufenden Teilnehmern (verloren/ unter der Jacke/ auf dem Rücken, usw.)
	- o Zwischenergebnisse aushängen
	- o Urkunden zum Siegerehrungs-Ort bringen
- Details sollten beim Vor-Ort-Termin besprochen werden.
- Es kann übrigens nie schaden, bei der Ansprache zu den Teilnehmern vor dem Start zu erwähnen, dass die Startnummer im Ziel nach vorne gehört und im Zielkanal nicht mehr überholt werden soll.

## 8. Ausdrucke vor Ort/ Siegerehrung

- Natürlich bekommt der Veranstalter/ der Moderator vor jedem Lauf eine aktuelle Anmeldeliste zu jeder Disziplin
- Ergebnislisten werden regelmäßig auch während den Läufen immer wieder aktuell ausgedruckt zum Aushang.
- Zeitnah nach den Läufen werden die Urkunden für die Siegerehrung als erstes gedruckt (nach Vorgabe des Veranstalters).
- Bei Bedarf werden im Anschluss auch allen anderen Teilnehmern Urkunden gedruckt. In der Regel kommen diejenigen Teilnehmer dann direkt zu mir ans Auswertungsbüro im Anhänger.

## 9. Veröffentlichungen im Internet

- Die Ergebnislisten lade ich in der Regel noch vom Veranstaltungsort aus ins Internet hoch.
- Die Online-Urkunden folgen dann meist einige Stunden später von zu Hause aus.

## 10. Streckenprofil/ Streckenkarte

- Viele Läufer fragen immer wieder nach einer Streckenkarte und einem Streckenprofil für die Läufe. Ich habe hierzu eine größere Sammlung von den Veranstaltungen, wo ich die Auswertung mache. Man findet diese unter der Internetadresse www.strecken.ergebnisliste.de
- Auch Ihre Strecke nehme ich gerne in die Sammlung auf verlinke sie dann.
- Sollten Sie für die Streckenaufnahme ein GPS-Gerät benötigen, kann ich Ihnen mein Gerät gerne kostenlos zur Verfügung stellen. Die Bedienung ist äußerst einfach!

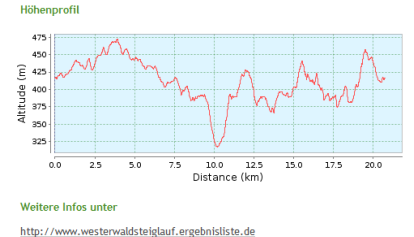

## 11. Sonstiges

- Wie auf den Fotos zu sehen ist, habe ich eine große Uhr dabei zur Anzeige der aktuellen Laufzeit im Zielbereich
- Diese Checkliste bezieht sich auf die Veranstaltungsart "Lauf". Für andere Arten wie "Triathlon/ Duathlon" gibt es noch ein paar Besonderheiten, die hier nicht beschrieben sind. Dies wird bei Bedarf separat mitgeteilt.

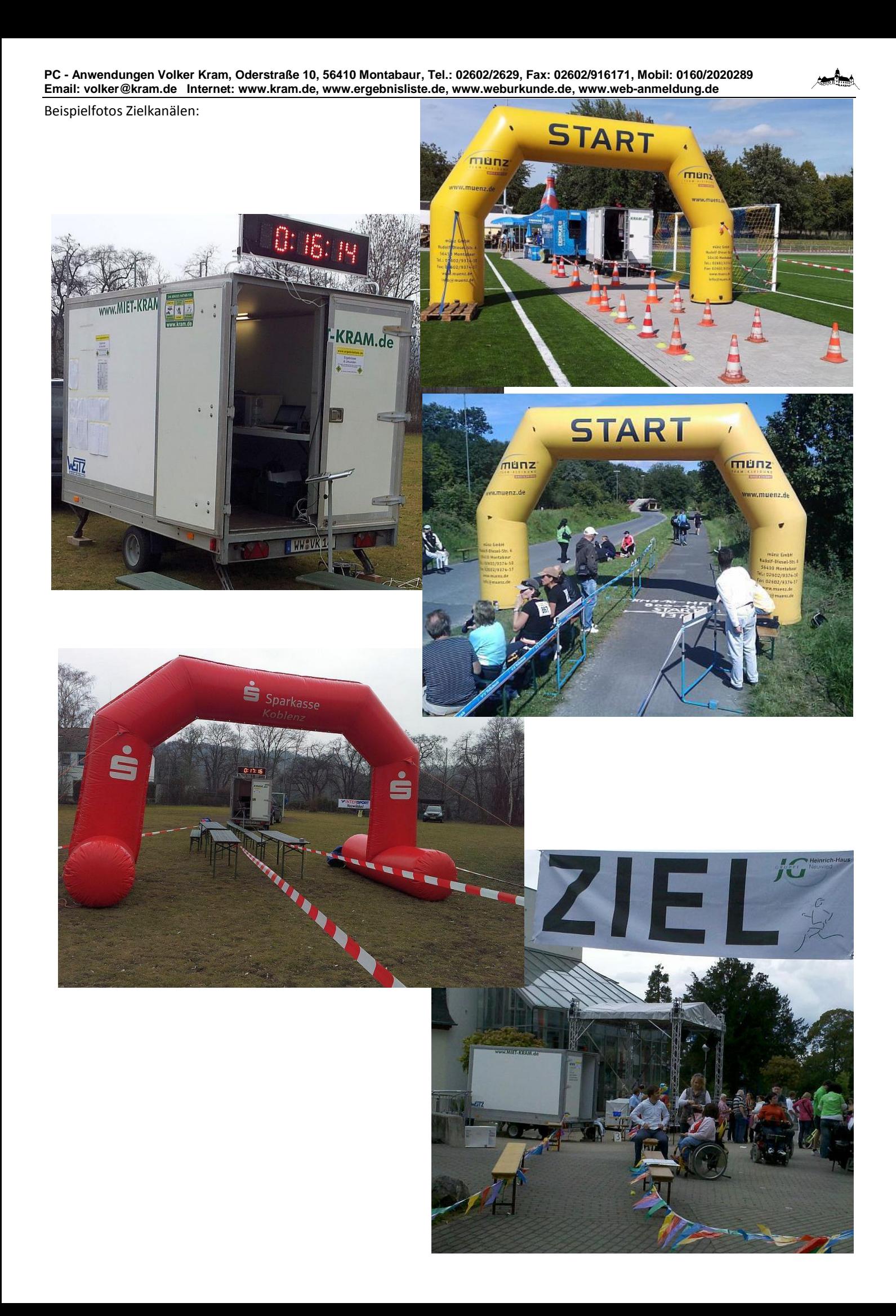